## SAP ABAP table BAPI TE\_FKKINVBILL\_A {BAPI Table Extension for Table DFKKINVBILL\_A}

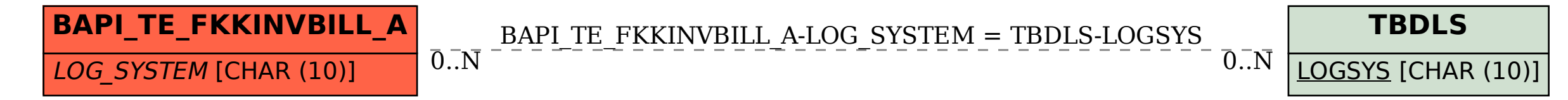